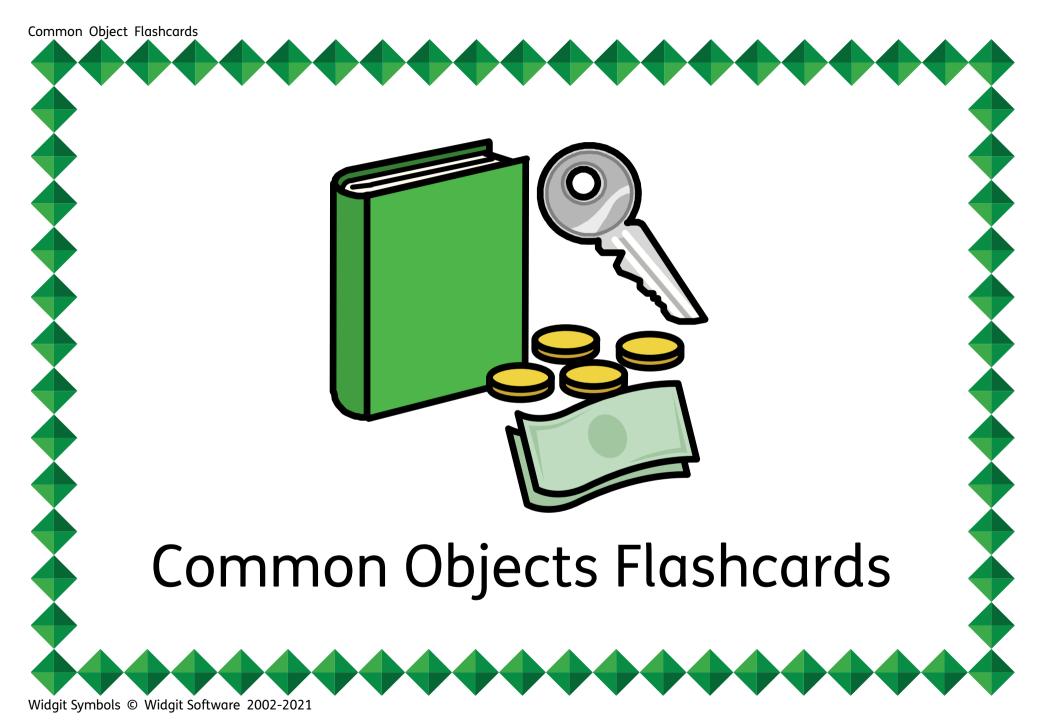

# Ideas for using the flashcards

Introduce symbol card first, then symbol with word card, and finally word card.

You will need to print off 2 sets of cards for some of the activities.

#### **Pairs**

Pairs is a memory card game in which a pack of cards is spread out face down and players try to turn up pairs with the same picture.

Players take turns to turn over 2 cards, say what they see and if they find a matching pair they keep it.

Player with the most matching pairs at the end of the game is the winner.

Find the matching cards. Stick one set of cards around the room and give the child the other set to find and match.

Post the cards. Using an old shoebox with a slot cut into it take turns to say what's on the card and post into the box.

# Part - whole recognition game

The eye tends to complete a picture or shape so we recognise things even if we only see a little bit. But this skill is one we learn and improve at. If you show your picture emerging very slowly from behind a plain book, how soon can he / she recognise it and find the matching card. Make the picture come out from different edges of the book so he / she sees a different bit first.

# Comprehension for description

You hold your card and give clues about the picture and see if he / she can pick correct matching card.

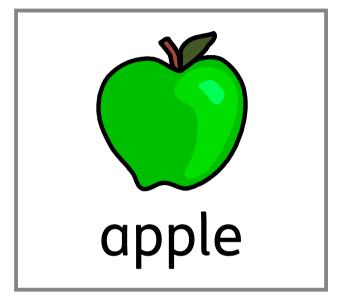

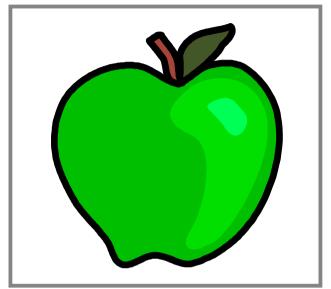

apple

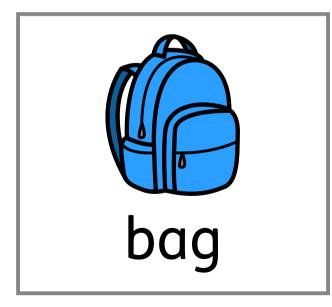

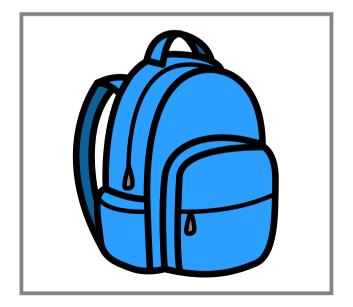

bag

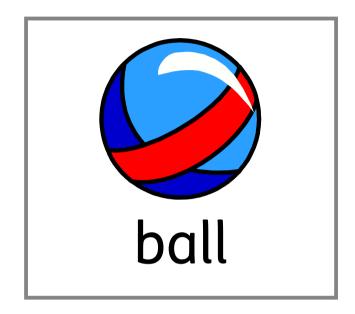

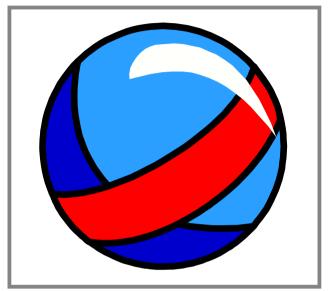

ball

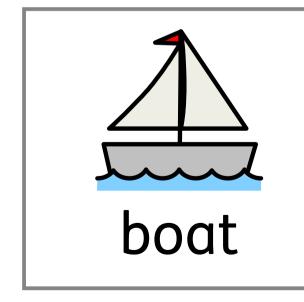

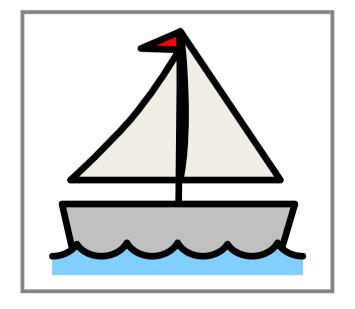

boat

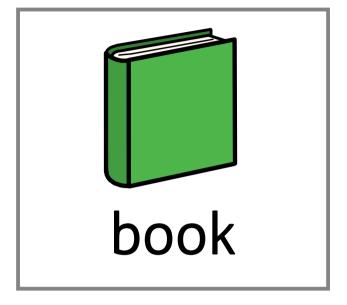

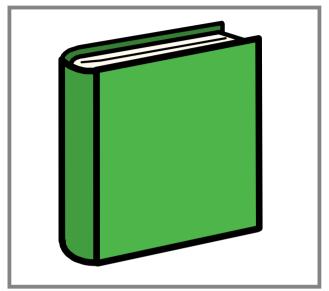

book

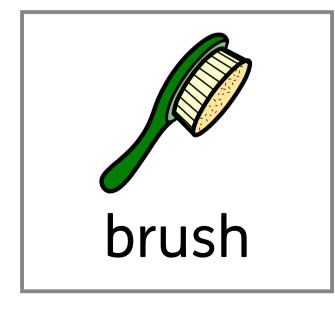

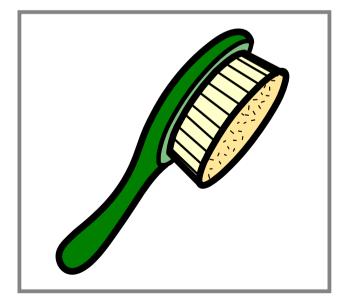

brush

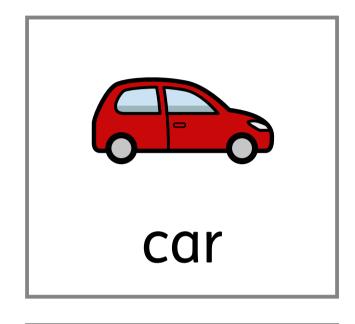

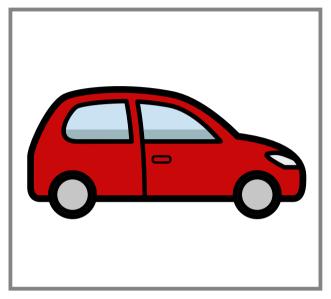

car

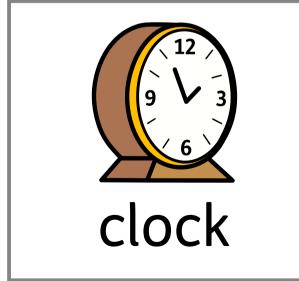

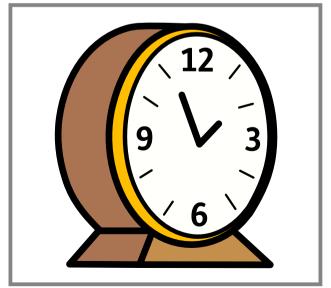

clock

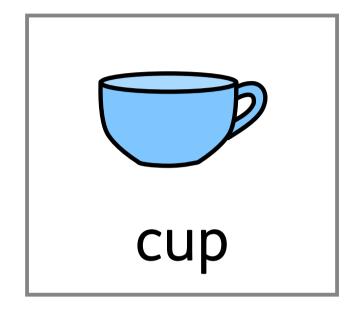

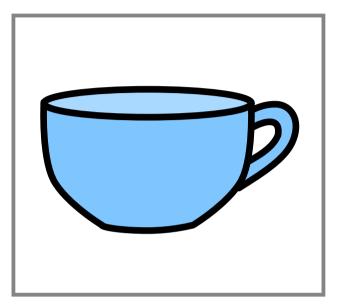

cup

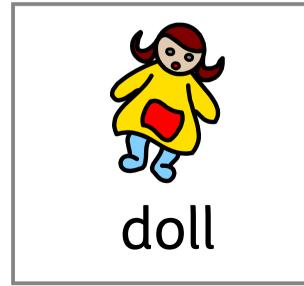

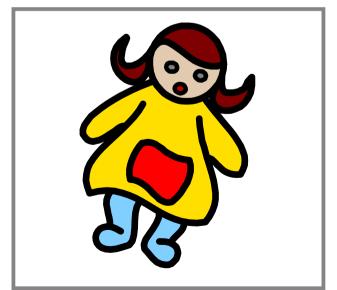

doll

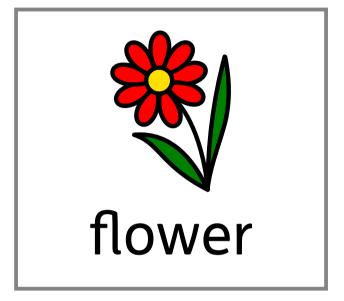

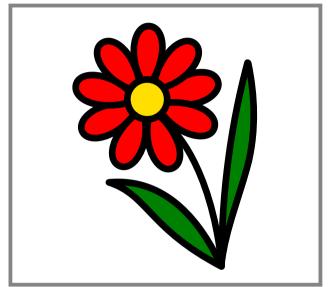

flower

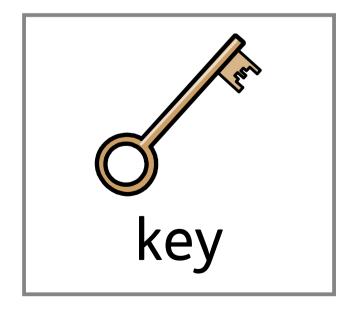

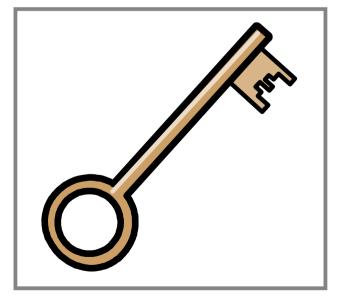

key

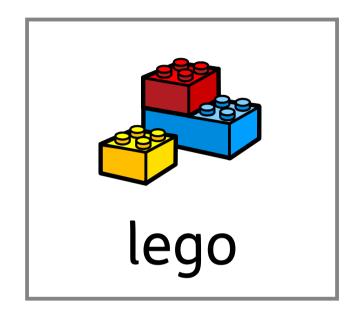

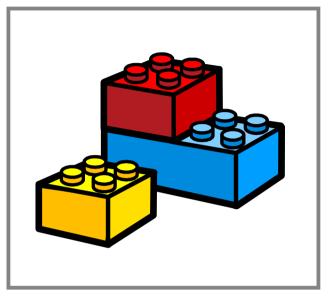

lego

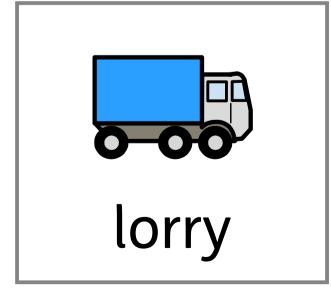

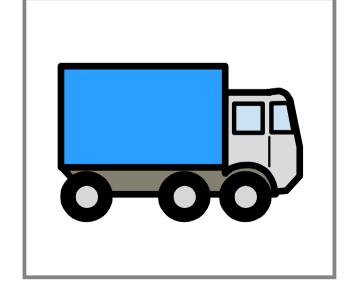

lorry

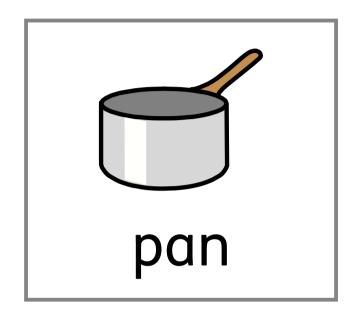

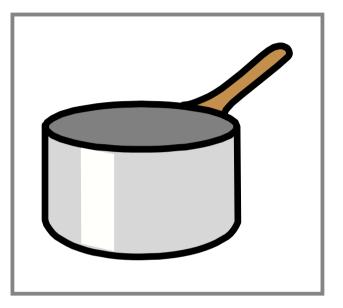

pan

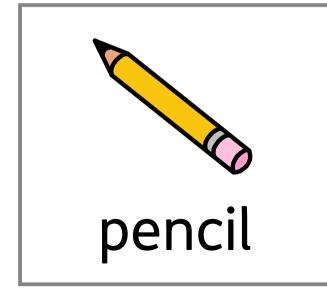

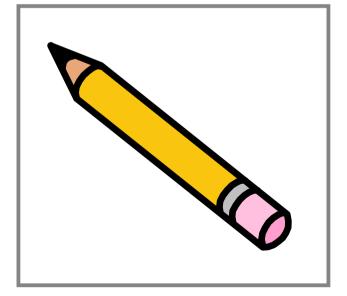

pencil

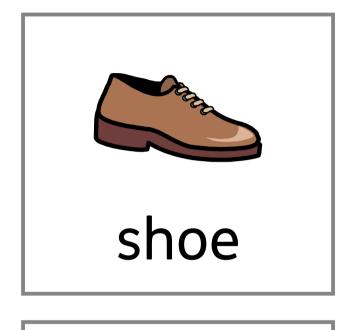

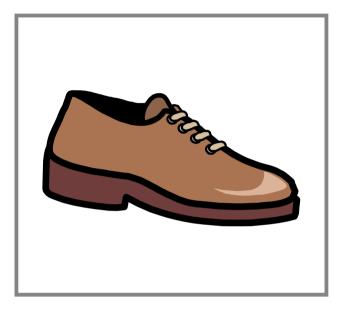

shoe

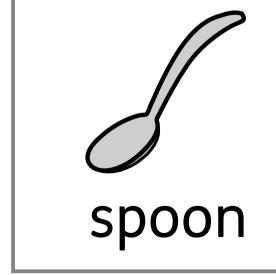

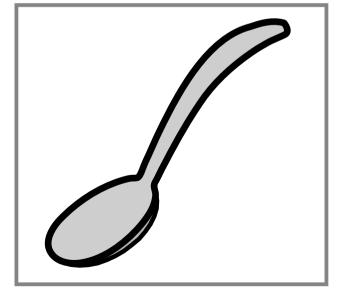

spoon

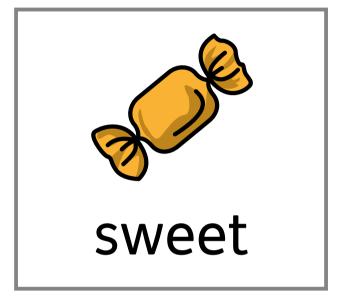

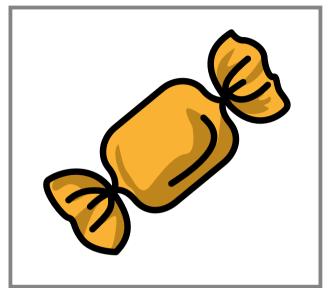

sweet

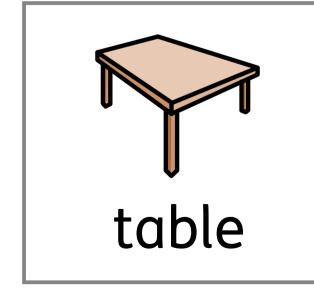

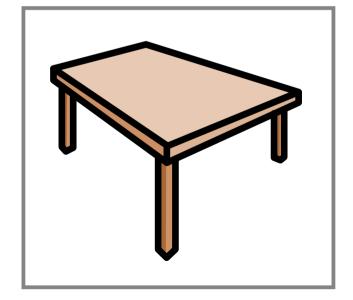

table

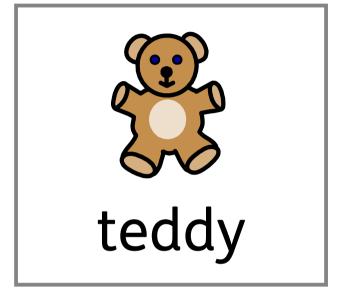

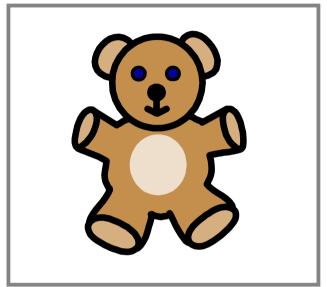

teddy

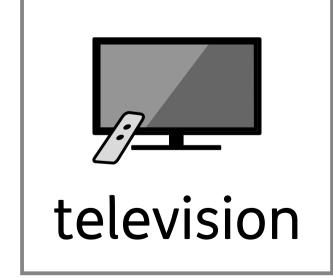

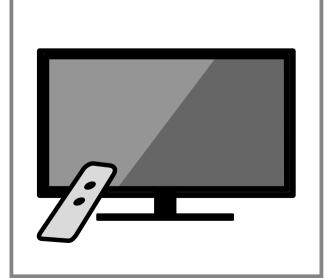

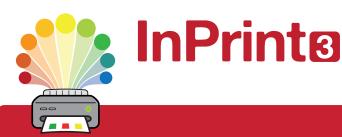

# Design personalised symbol materials to print

This resource pack was created using InPrint 3.

With access to over 20,000 Widgit Symbols, 100s of editable templates and a range of powerful design features, InPrint 3 customers can edit and amend all ready made resources, customise symbols and content, as well as create their own visual supports.

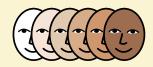

# **Change Skin Tone**

Change the skin tones of any symbol to make your materials more personal.

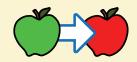

### **Change Symbol Colour**

Tweak the colour of any Widgit Symbol to make your content more relevant.

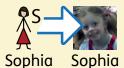

#### **Add Yor Own Pictures**

Personalise your materials by adding images from your computer or the web.

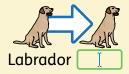

### **Change Symbol Text**

Edit the text beneath a symbol to make your content more specific or personal.

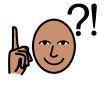

You have downloaded a PDF of the resources.

# Would you like to edit these PDF Resources?

If you subscribe to InPrint 3 (IP3), and download the IP3 version of the resources, you can edit or tailor the content to meet your needs.

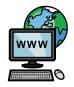

Not an InPrint 3 subscriber?
Find out more by visiting
www.widgit.com/inprint3